# Государственное автономное профессиональное образовательное учреждение Тюменской области «Тюменский колледж транспортных технологий и сервиса» (ГАПОУ ТО «ТКТТС»)

СОГЛАСОВАНО Директор межрегиональной ассоциации «Нефтегазовая информационнообразовательная корпорация» М.В. Руденко Harry «28» апреля 2021 г.  $M.\Pi.$ «Нефтегазовая информационноинформационно<br>образовательная корпорация» MHH 7202135645

УТВЕРЖДАЮ

Заместитель директора по учебно-производственной работе Обруче Н.Ф. Борзенко «28» апреля 2021 г.

# **ПРОГРАММА ПРОФЕССИОНАЛЬНОГО МОДУЛЯ**

программа профессионального модуля ПМ.01 Разработка модулей программного обеспечения для компьютерных систем

специальность 09.02.07 Информационные системы и программирование

квалификация: программист

Тюмень 2021

Рабочая программа профессионального модуля ПМ.01. Разработка модулей программного обеспечения для компьютерных систем разработана на основе Федерального государственного образовательного стандарта по специальности среднего профессионального образования 09.02.07 «Информационные системы и программирование», утвержденного приказом Министерства образования и науки от 9 декабря 2016 года № 1547 (зарегистрирован Министерством юстиции Российской Федерации 26 декабря 2016г., регистрационный №44936) и примерной основной образовательной программы по специальности 09.02.07 Информационные системы и программирование (регистрационный номер: 09.02.07-170511, дата регистрации в реестре: 11.05.2017).

Рассмотрена на заседании ПЦК дисциплин профессионального цикла автоматики и информатики,

протокол № 9 от «21» апреля 2021 г.

Организация – разработчик: ГАПОУ ТО «ТКТТС»

Разработчик:

Андреева Александра Романовна, преподаватель ГАПОУ ТО «ТКТТС»

## *СОДЕРЖАНИЕ*

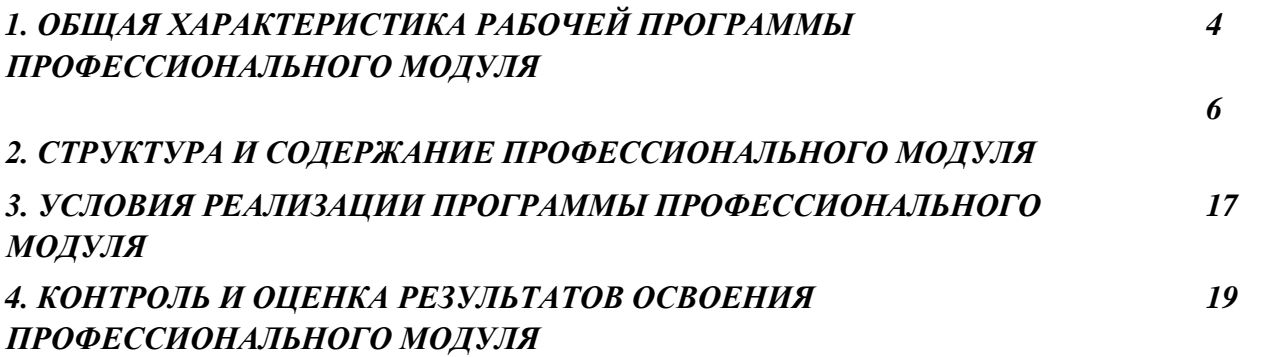

# *1. ОБЩАЯ ХАРАКТЕРИСТИКА РАБОЧЕЙ ПРОГРАММЫ ПРОФЕССИОНАЛЬНОГО МОДУЛЯ ПМ.01.Разработка модулей программного обеспечения для компьютерных*

### *систем*

## *1.1. Цель и планируемые результаты освоения профессионального модуля*

В результате изучения профессионального модуля обучающийся должен освоить основной вид деятельности *Разработка модулей программного обеспечения для компьютерных систем* и соответствующие ему профессиональные компетенции, и общие компетенции:

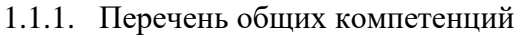

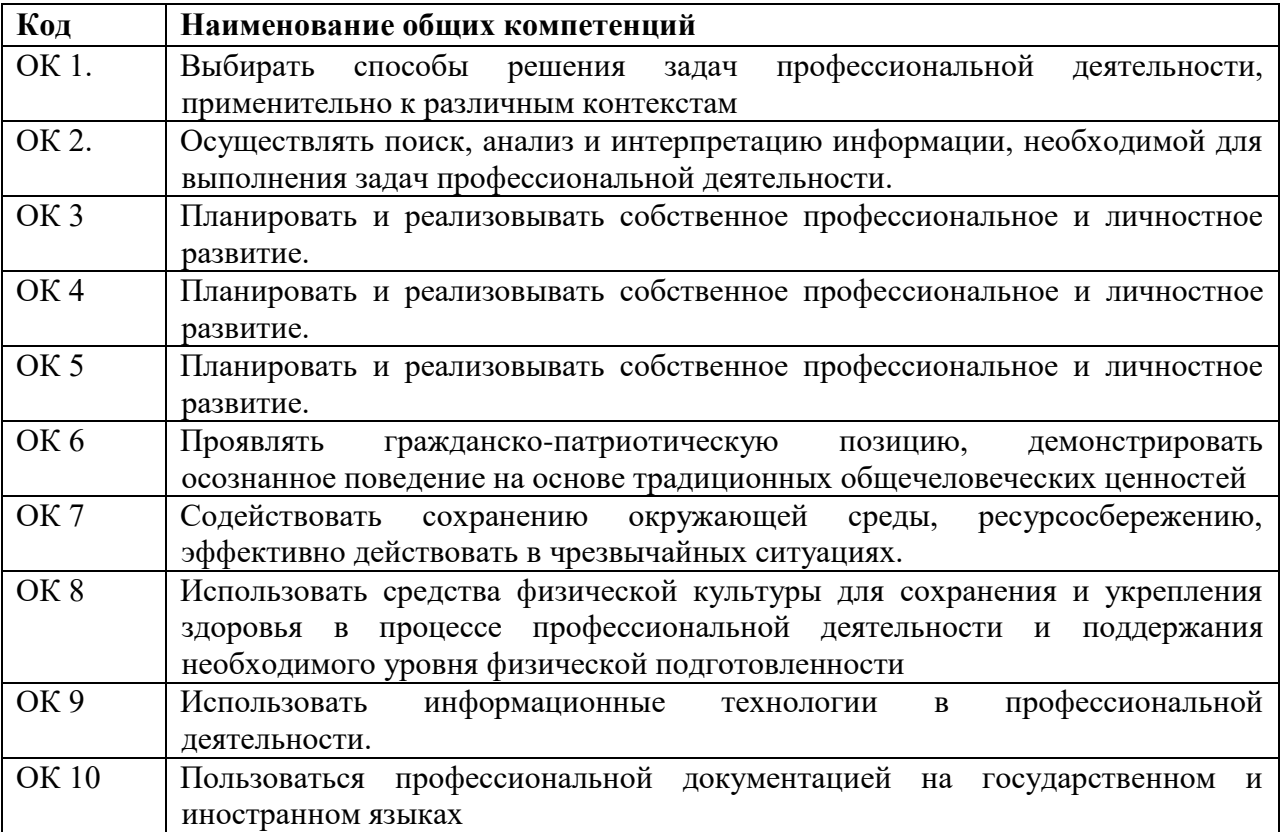

### 1.1.2. Перечень профессиональных компетенций

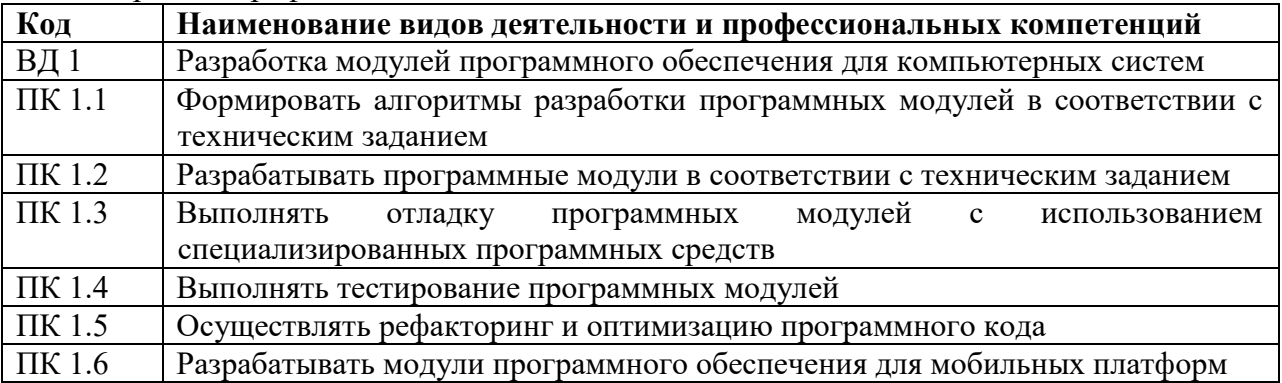

1.1.3. В результате освоения профессионального модуля обучающийся должен:

| Иметь             | разработки кода программного продукта на основе готовой            |  |  |  |  |  |  |
|-------------------|--------------------------------------------------------------------|--|--|--|--|--|--|
| практический опыт | спецификации на уровне модуля;                                     |  |  |  |  |  |  |
|                   | использование инструментальных средств на этапе отладки            |  |  |  |  |  |  |
|                   | программного продукта;                                             |  |  |  |  |  |  |
|                   | проведение тестирования программного модуля по определенному       |  |  |  |  |  |  |
|                   | сценарию;                                                          |  |  |  |  |  |  |
|                   | разработка мобильных приложений                                    |  |  |  |  |  |  |
| Уметь             | осуществлять разработку кода программного модуля на языках низкого |  |  |  |  |  |  |
|                   | и высокого уровней;                                                |  |  |  |  |  |  |
|                   | создавать программу по разработанному алгоритму как отдельный      |  |  |  |  |  |  |
|                   | модуль;                                                            |  |  |  |  |  |  |
|                   | выполнять отладку и тестирование программы на уровне модуля;       |  |  |  |  |  |  |
|                   | осуществлять разработку кода программного модуля на современных    |  |  |  |  |  |  |
|                   | языках программирования;                                           |  |  |  |  |  |  |
|                   | уметь выполнять оптимизацию и рефакторинг программного кода;       |  |  |  |  |  |  |
|                   | оформлять документацию на программные средства                     |  |  |  |  |  |  |
| Знать             | основные этапы разработки программного обеспечения;                |  |  |  |  |  |  |
|                   | основные принципы технологии структурного и объектно-              |  |  |  |  |  |  |
|                   | ориентированного программирования;                                 |  |  |  |  |  |  |
|                   | способы оптимизации и приемы рефакторинга;                         |  |  |  |  |  |  |
|                   | основные принципы отладки и тестирования программных продуктов     |  |  |  |  |  |  |

## **1.2. Количество часов, отводимое на освоение программы профессионального модуля**

## **Всего: 1012 часов**

Из них: на освоение МДК – 860 часов, в том числе курсовая работа – 30 часов на учебную и производственную практику - 180 часов, самостоятельная работа - 58 часов консультации – 22 часов **Промежуточная аттестация - 72 часа**

# **2. СТРУКТУРА И СОДЕРЖАНИЕ ПРОФЕССИОНАЛЬНОГО МОДУЛЯ**

# **2.1. Структура профессионального модуля**

l

| Коды<br>профессиональных<br>общих<br>компетенций | Наименования<br>разделов<br>профессионального<br>модуля |                                      | Объем профессионального модуля, час. |                                           |                                |          |                  | Самостоят                    |
|--------------------------------------------------|---------------------------------------------------------|--------------------------------------|--------------------------------------|-------------------------------------------|--------------------------------|----------|------------------|------------------------------|
|                                                  |                                                         | Суммарный<br>объем нагрузки,<br>час. | Обучение по МДК                      |                                           |                                | Практики |                  | ельная                       |
|                                                  |                                                         |                                      | Всего                                | Лабораторных<br>и практических<br>занятий | Курсовых<br>работ<br>(проектов | Учебная  | Производственная | работа<br>(консульта<br>ции) |
| ПК 1.1, ПК 1.2                                   | Раздел 1.                                               | 256                                  | 224                                  | 118                                       | 30                             |          |                  | 18(8)                        |
|                                                  | Разработка                                              |                                      |                                      |                                           |                                |          |                  |                              |
|                                                  | программных<br>модулей                                  |                                      |                                      |                                           |                                |          |                  |                              |
| ПК1.3, ПК 1.4,                                   | Раздел 2.                                               | 120                                  | 104                                  | 58                                        | $\mathbf X$                    |          |                  | 6(4)                         |
| ПК 1.5                                           | Поддержка и                                             |                                      |                                      |                                           |                                |          |                  |                              |
|                                                  | тестирование                                            |                                      |                                      |                                           |                                |          |                  |                              |
|                                                  | программных                                             |                                      |                                      |                                           |                                |          |                  |                              |
|                                                  | модулей                                                 |                                      |                                      |                                           |                                |          |                  |                              |
| ПК 1.2, ПК 1.6                                   | Раздел 3.                                               | 140                                  | 128                                  | 80                                        | X                              |          |                  | 12                           |
|                                                  | Разработка                                              |                                      |                                      |                                           |                                |          |                  |                              |
|                                                  | мобильных                                               |                                      |                                      |                                           |                                |          |                  |                              |
|                                                  | приложений                                              |                                      |                                      |                                           |                                |          |                  |                              |
| ПК 1.2, ПК 1.3                                   | Раздел 4.<br>Системное<br>программирован                | 138                                  | 120                                  | 72                                        | $\mathbf X$                    |          |                  | 12                           |
|                                                  | ие                                                      |                                      |                                      |                                           |                                |          |                  |                              |
| $\overline{I}$ K 1.2                             | Раздел 5.                                               | 124                                  | 104                                  | 68                                        | $\overline{X}$                 |          |                  | 10(10)                       |
|                                                  | Разработка                                              |                                      |                                      |                                           |                                |          |                  |                              |
|                                                  | интерактивных<br>веб-приложений                         |                                      |                                      |                                           |                                |          |                  |                              |
| $\Pi$ K1.1 – $\Pi$ K1.6                          | Учебная                                                 | 144                                  |                                      |                                           |                                | 144      |                  |                              |

<sup>1</sup>*Самостоятельная работа в рамках образовательной программы планируется образовательной организацией с соответствии с требованиями ФГОС СПО в пределах объема профессионального модуля в количестве часов, необходимом для выполнения заданий самостоятельной работы обучающихся, предусмотренных тематическим планом и содержанием учебной дисциплины.*

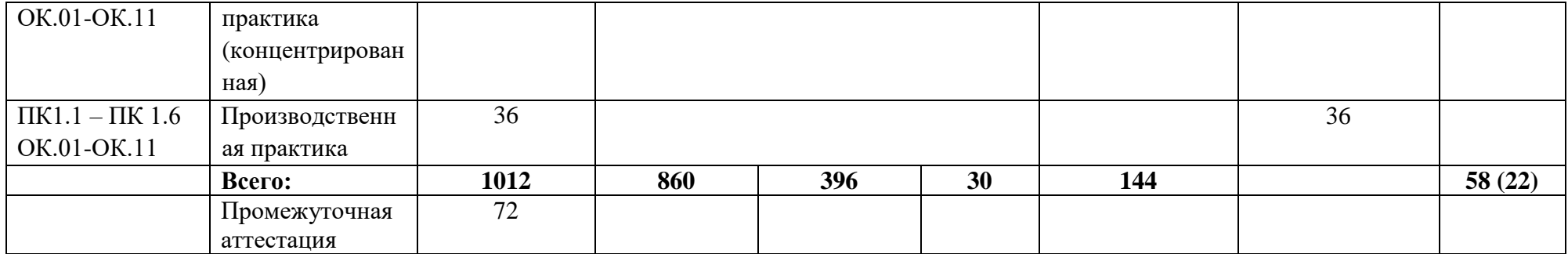

## **2.2. Тематический план и содержание профессионального модуля ПМ.01 Разработка программных модулей**

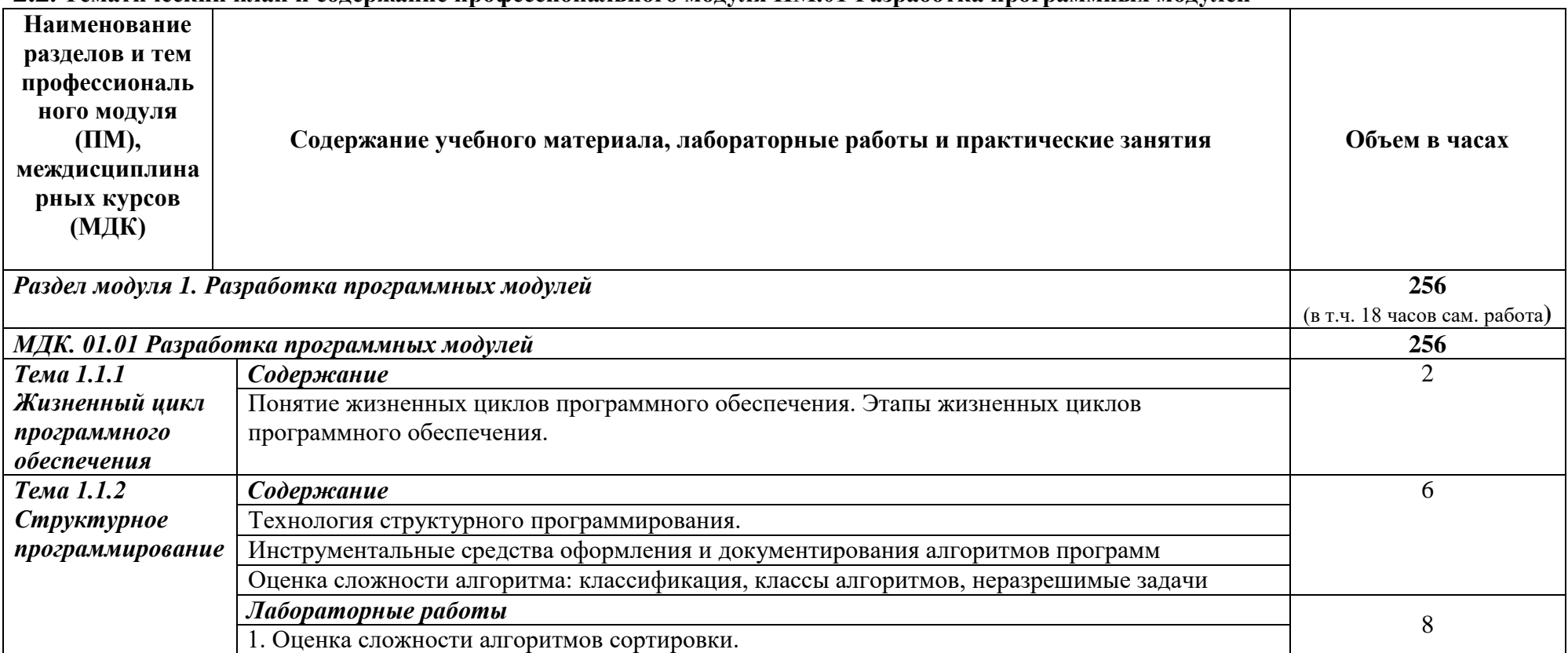

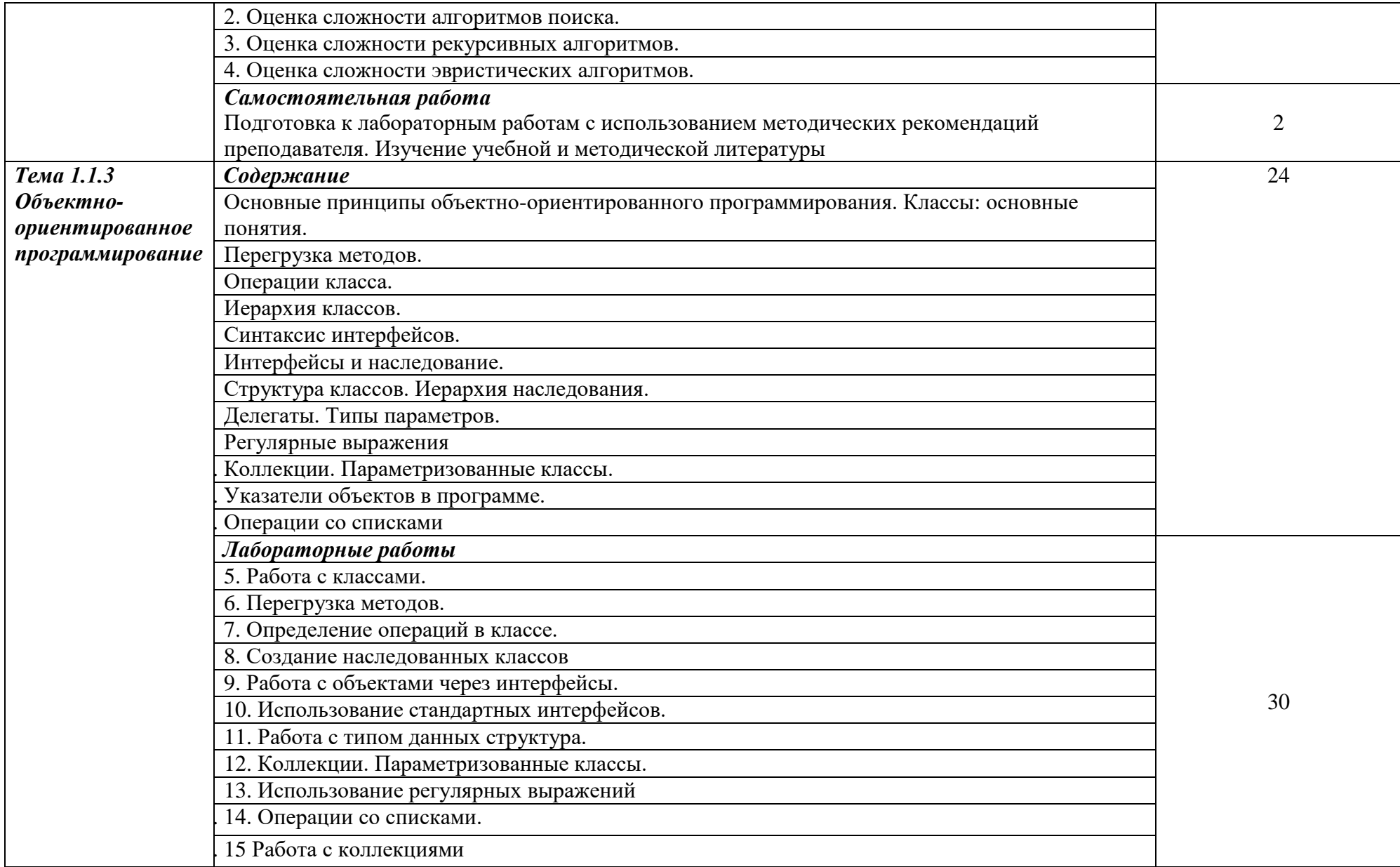

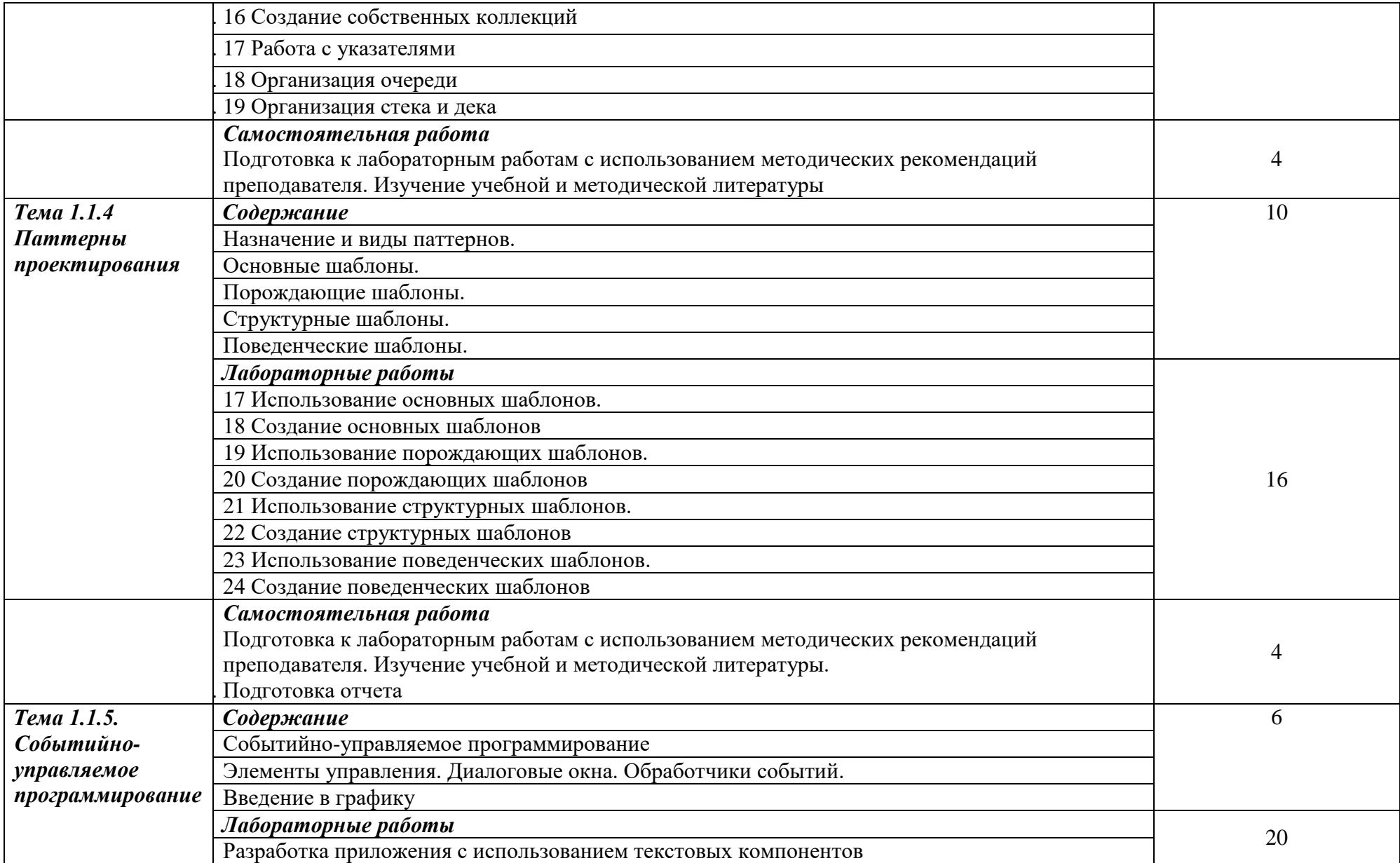

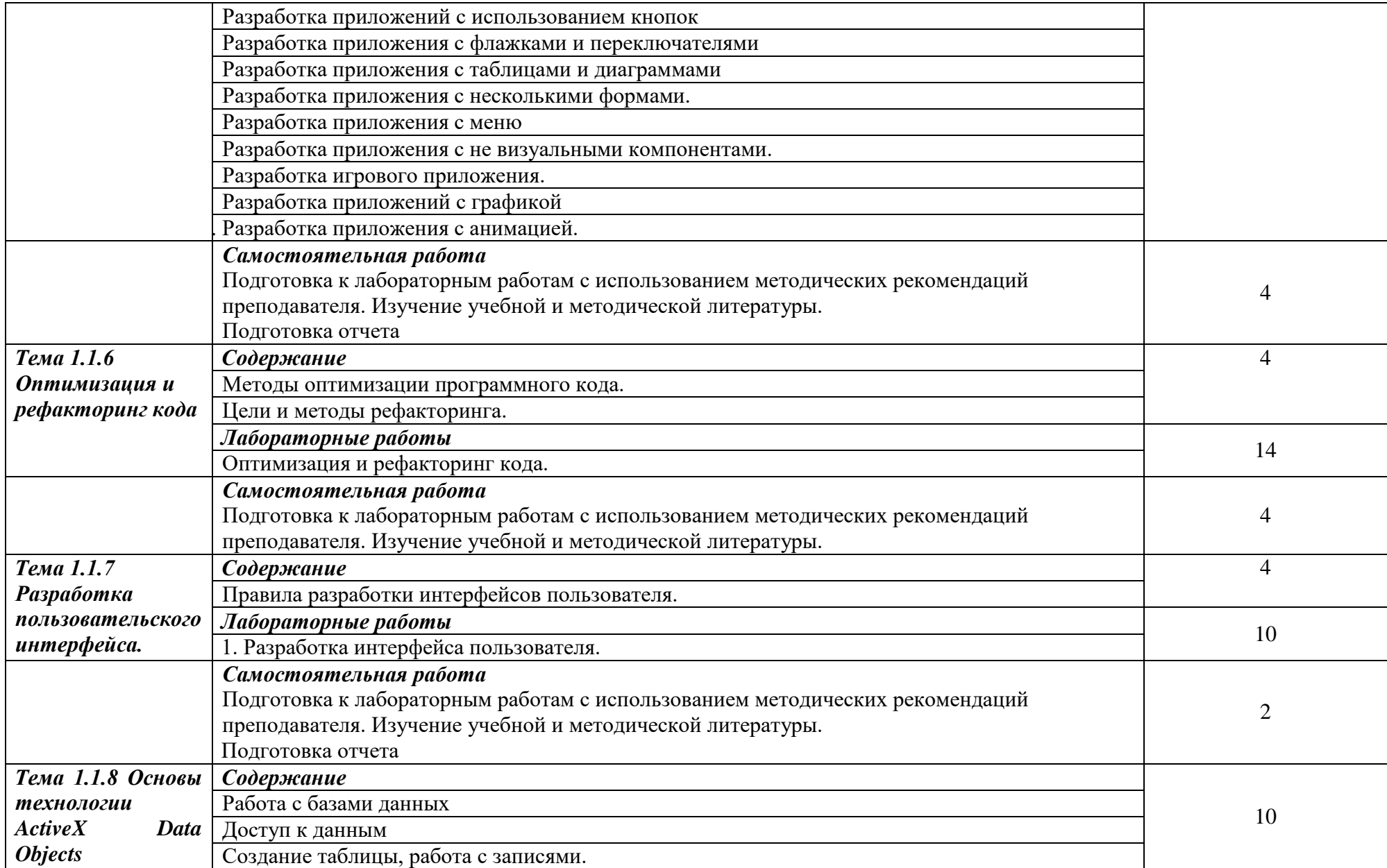

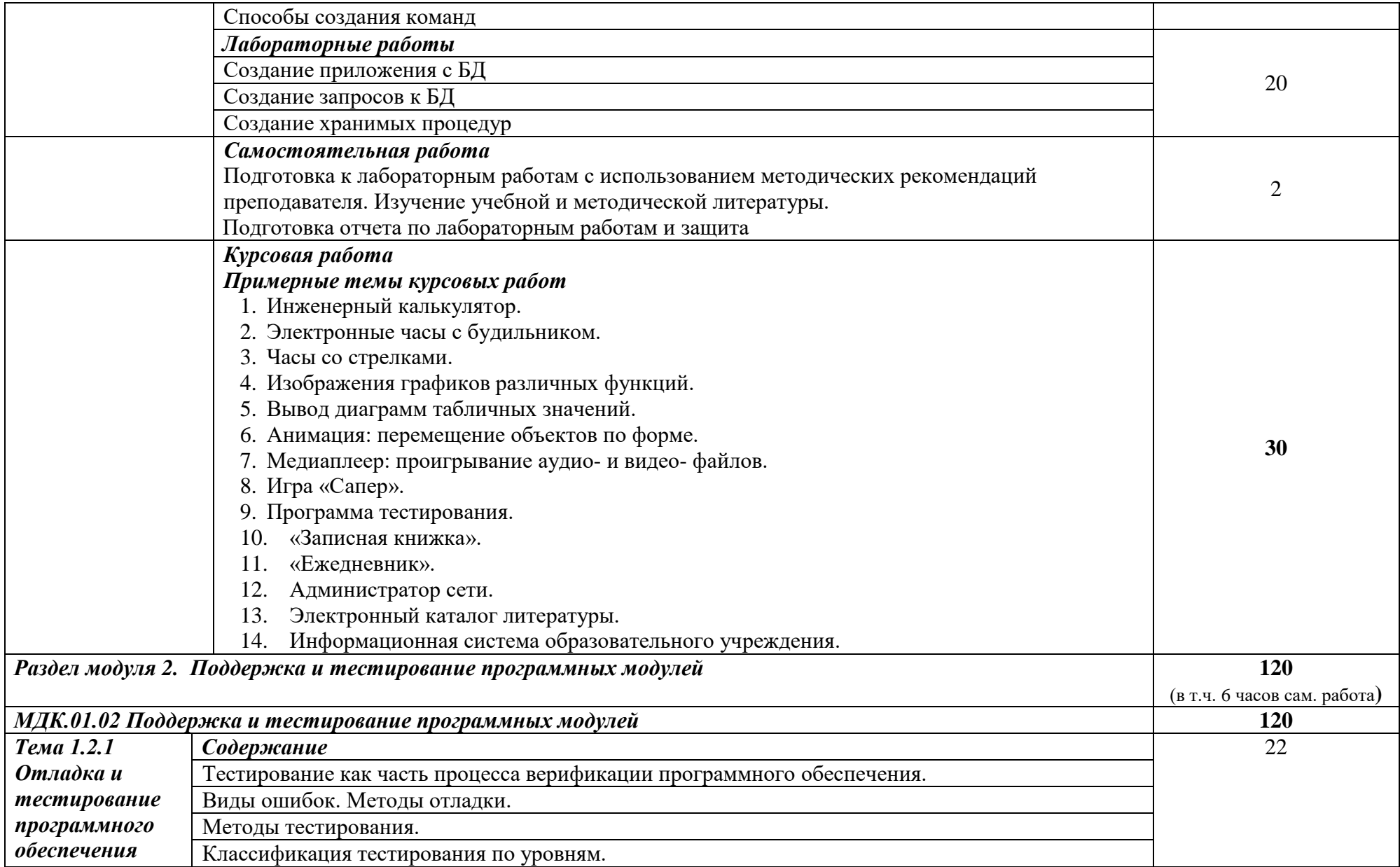

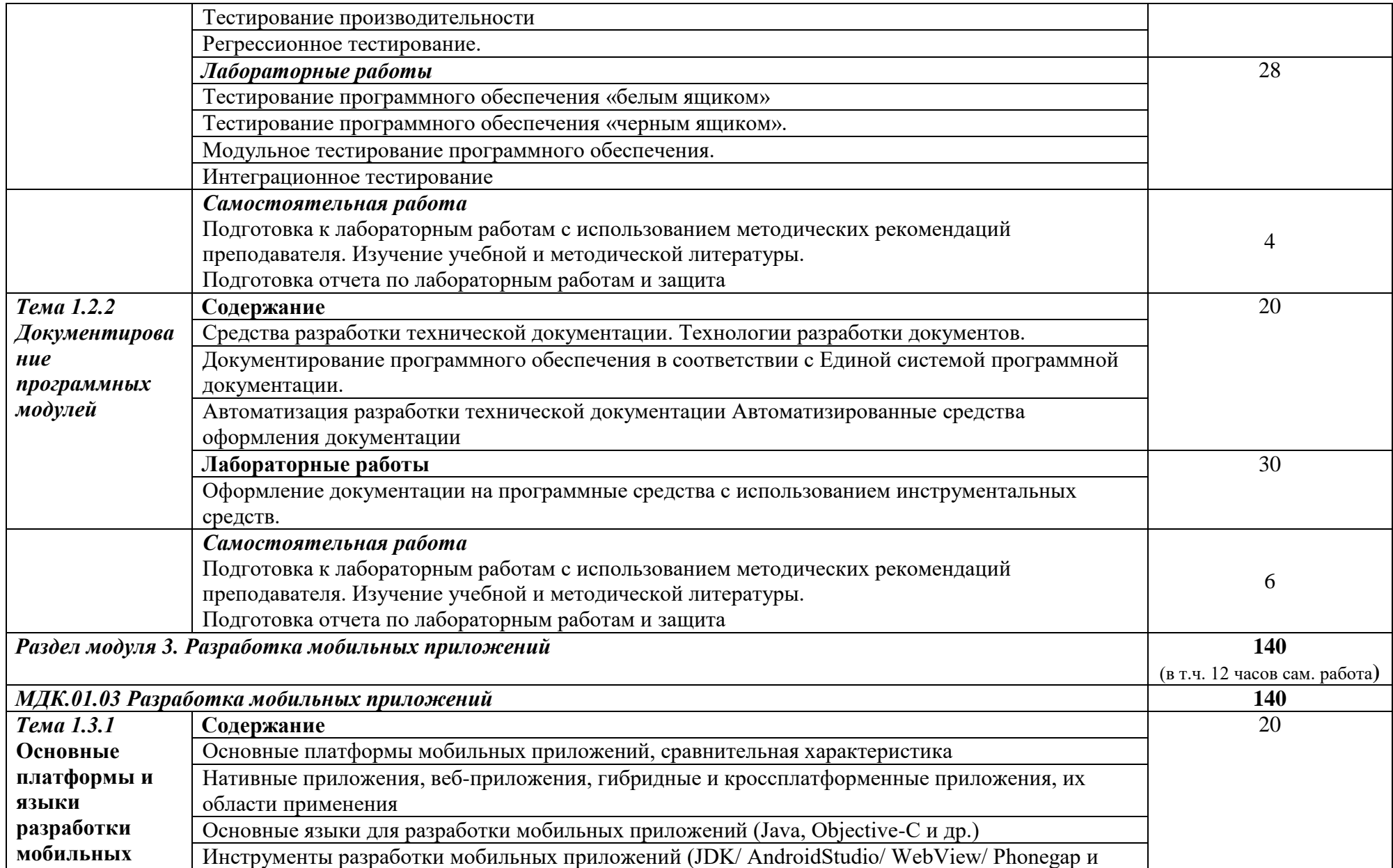

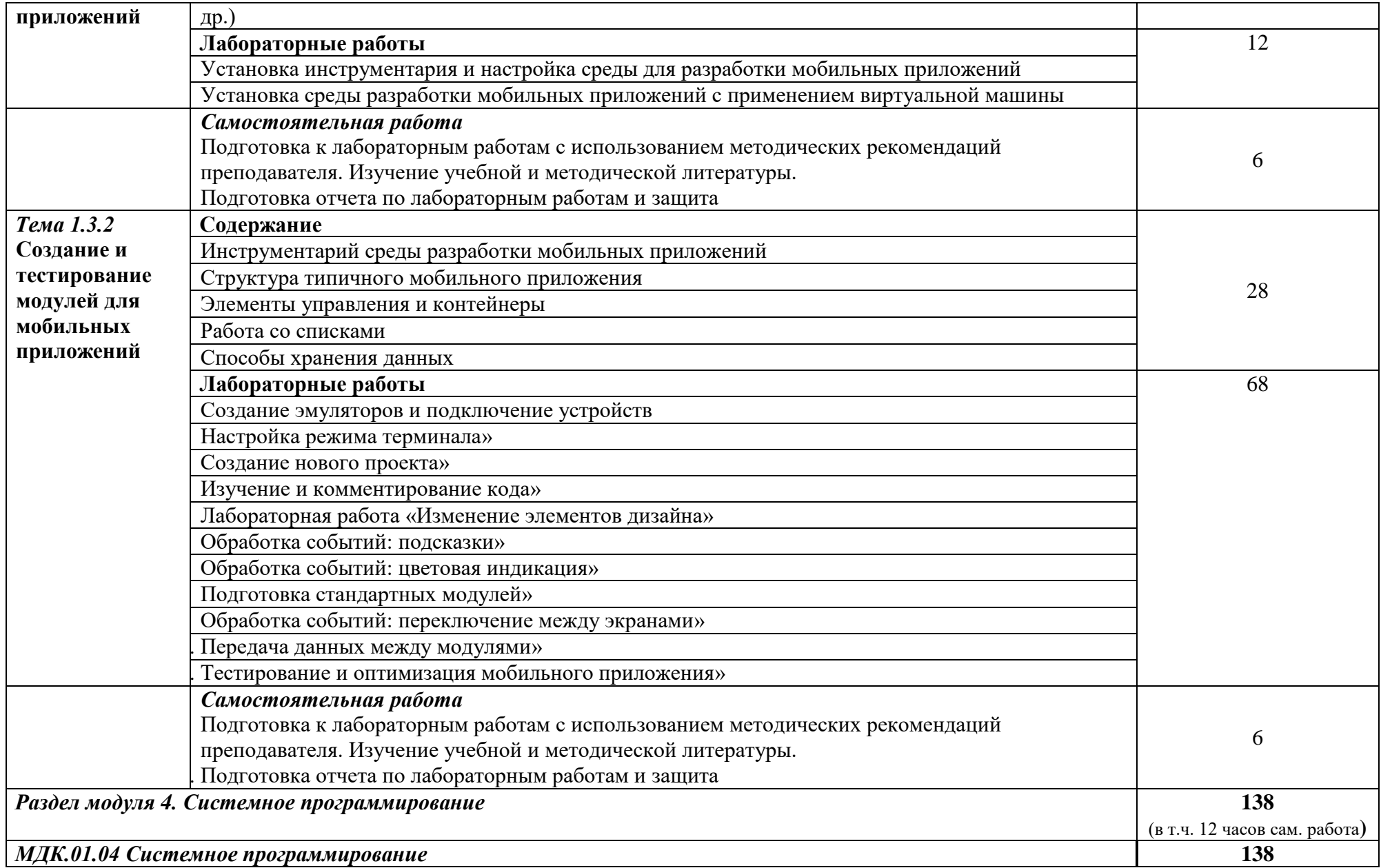

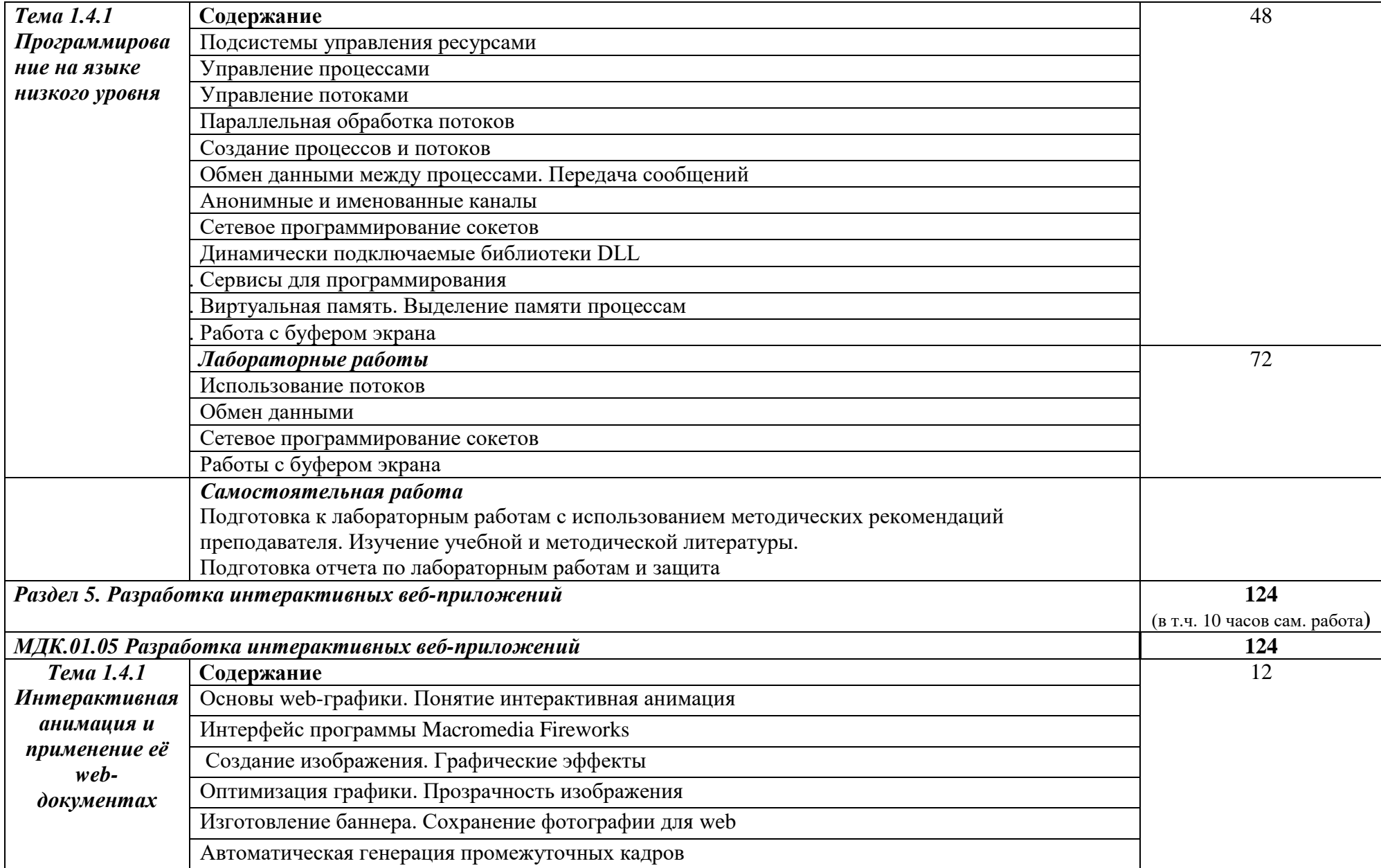

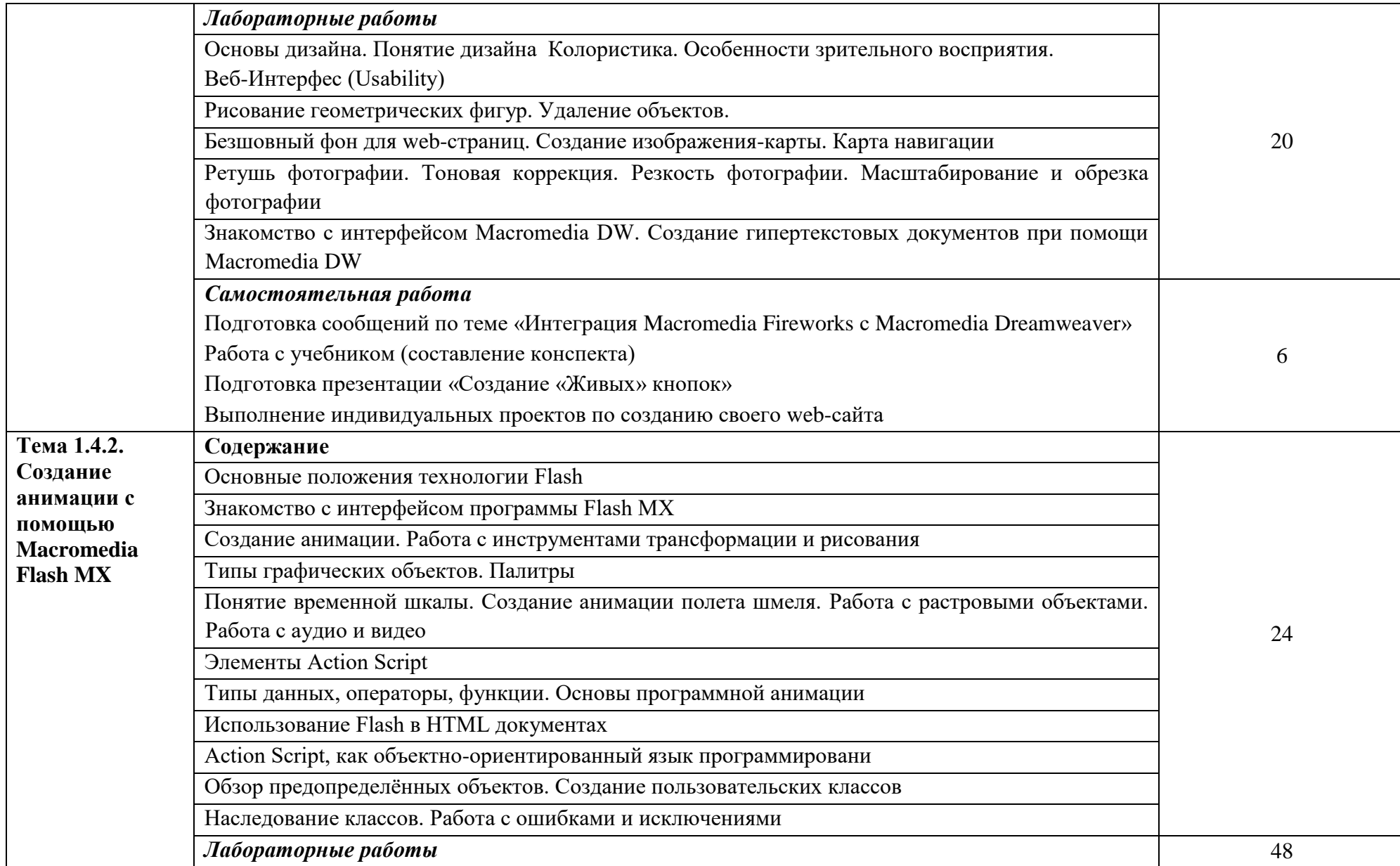

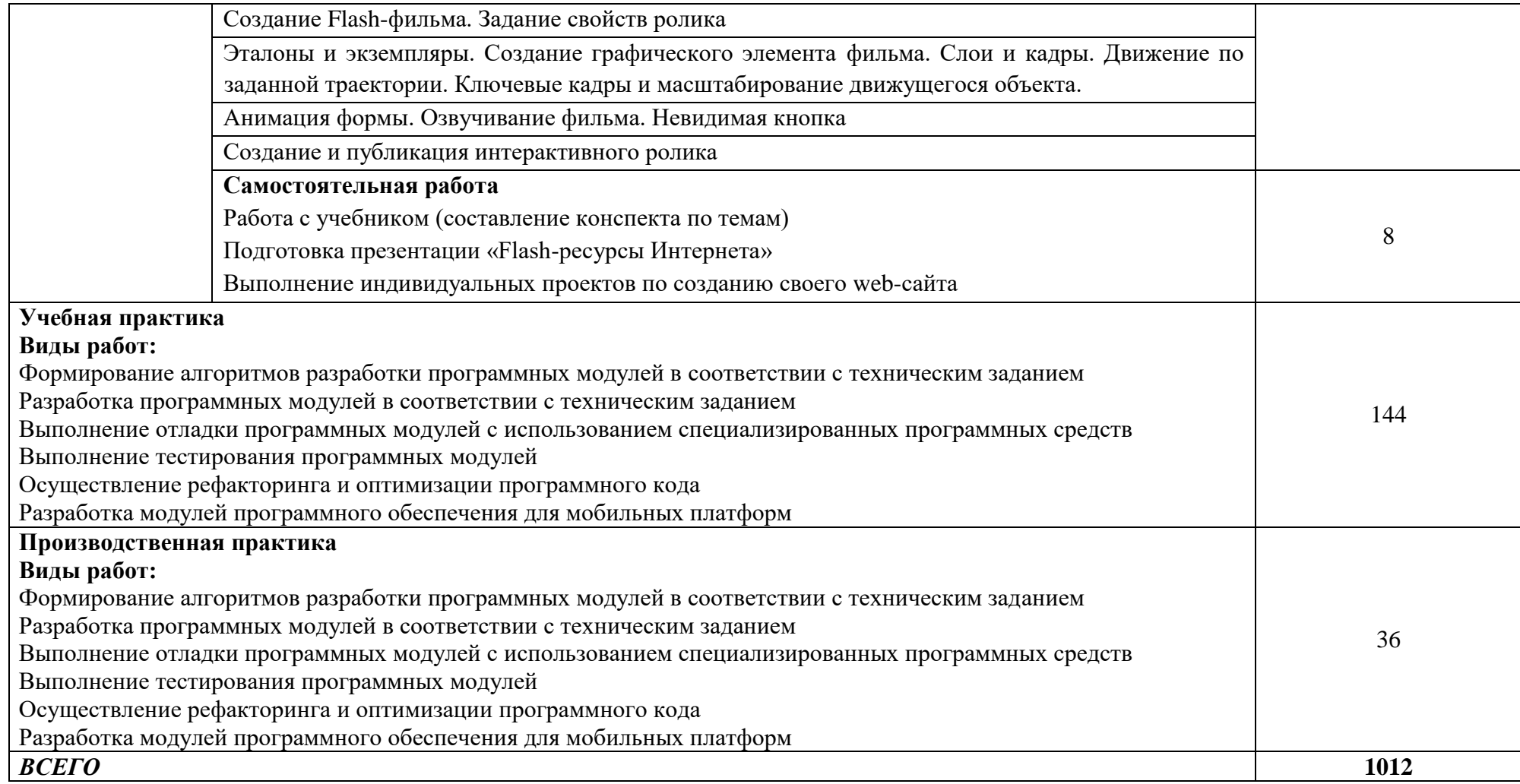

*.*

## **3. УСЛОВИЯ РЕАЛИЗАЦИИ ПРОГРАММЫ ПРОФЕССИОНАЛЬНОГО МОДУЛЯ**

## **3.1. Специальные помещения для реализации программы профессионального модуля:**

### **Лаборатория «Программного обеспечения и сопровождения компьютерных систем»:**

- Рабочее место преподавателя (1)
- Посадочные места по количеству обучающихся (25)
- Автоматизированное рабочее место преподавателя (процессор Intel Core i5 3330 2.7 Ghz, ОЗУ 4 Gb OS Windows 10x64) (1);
- Автоматизированные рабочие места на 12 обучающихся (процессор Intel Core i5 3330 2.7 Ghz, ОЗУ 4 Gb OS Windows 10x64);
- Проектор  $(1)$ :
- Экран  $(1)$ ;
- Магнитно-маркерная доска (1);
	- Программное обеспечение общего и профессионального назначения:
- Microsoft Windows 10, Microsoft Office 2016 Pro, Антивирус, Adobe Reader, WinDjView, Notepad++, Krita, Microsoft Visual Studio, Git, WinSCP, Phyton.

### **Требования к оснащению баз практик**

Реализация образовательной программы предполагает обязательную учебную практику.

Учебная практика реализуется в мастерских образовательной организации и требует наличия оборудования, инструментов, расходных материалов, обеспечивающих выполнение всех видов работ, определенных содержанием программ профессиональных модулей в соответствии с выбранной траекторией, в том числе оборудования и инструментов, используемых при проведении чемпионатов WorldSkills и указанных в инфраструктурных листах конкурсной документации WorldSkills по компетенции «Вебдизайн 17 WebDesign» и «Программные решения для бизнеса 09 IT SoftwareSolutionsforBusiness» (или их аналогов)**.**

#### **3.2. Информационное обеспечение реализации программы**

Для реализации программы библиотечный фонд образовательной организации имеет печатные и/или электронные образовательные и информационные ресурсы, рекомендуемые для использования в образовательном процессе.

### *Печатные издания:*

- Федорова Г.Н. Разработка программных модулей программного обеспечения для компьютерных систем: учебник для студ. СПО. – М.: ИЦ «Академия», 2016, 2017.

#### *Дополнительные источники:*

- Васильев В.В. Практикум по Web-технологиям: учеб. пособие для студ. ВПО. – М.: ФОРУМ, 2015

- Немцова, Т.И., Назарова, Ю.В. Практикум по информатике: Компьютерная графика и web-дизайн учеб. пособие / Под редакцией Л.Г. Гагариной. – М: Форум, 2017

- Немцова Т.И. Компьютерная графика и Web-дизайн: учеб. пособие / Под ред. Гагариной. – М: ИД «ФОРУМ»: «ИНФРА-М», 2018

### *Электронные издания (электронные ресурсы):*

**-** Учебники по программированию [Электронный ресурс]: [сайт]. – Электрон. дан. – Режим доступа: <http://programm.ws/index.php> , свободный

- Подбельский В. Язык C#. Базовый курс [Электронный ресурс]: [сайт]. - М.: Издательство: Финансы и статистика, 2-е изд. перераб. и доп., 2013. – 408 с. Режим доступа:.<http://padaread.com/?book=184217&pg=1> , свободный

- Джонсон М. Харт. Системное программирование в среде Windows. Третье издание. [Электронный ресурс]: [сайт]. – Электрон. дан. – Режим доступа: [http://www.e](http://www.e-reading.club/bookreader.php/141823/Hart_-_Sistemnoe_programmirovanie_v_srede_Windows.html)[reading.club/bookreader.php/141823/Hart\\_-](http://www.e-reading.club/bookreader.php/141823/Hart_-_Sistemnoe_programmirovanie_v_srede_Windows.html)

[\\_Sistemnoe\\_programmirovanie\\_v\\_srede\\_Windows.html,](http://www.e-reading.club/bookreader.php/141823/Hart_-_Sistemnoe_programmirovanie_v_srede_Windows.html) свободный

- Парамонов, И. В. Разработка мобильных приложений для платформы Android [Электронный ресурс]: учебное пособие. / И. В. Парамонов; Яросл. гос. ун-т им. П. Г. Демидова. — Ярославль: ЯрГУ, 2013. Режим доступа: <http://www.lib.uniyar.ac.ru/edocs/iuni/20130403.pdf> , свободный

- Костянко Н.Ф. Применение системы программирования Visual Basic for Application при проектировании информационных технологий на железнодорожном транспорте в приложении Excel [Электронный ресурс]: учеб. пособие. — М.: УМЦ ЖДТ. — Режим доступа:<https://e.lanbook.com/book/35798>

- Мизерная, З.А. Цифровые устройства. Микропроцессоры и их программирование [Электронный ресурс]: альбом. — М.: УМЦ ЖДТ. – Режим доступа:<https://e.lanbook.com/>

## *4. КОНТРОЛЬ И ОЦЕНКА РЕЗУЛЬТАТОВ ОСВОЕНИЯ ПРОФЕССИОНАЛЬНОГО МОДУЛЯ (ПО РАЗДЕЛАМ)*

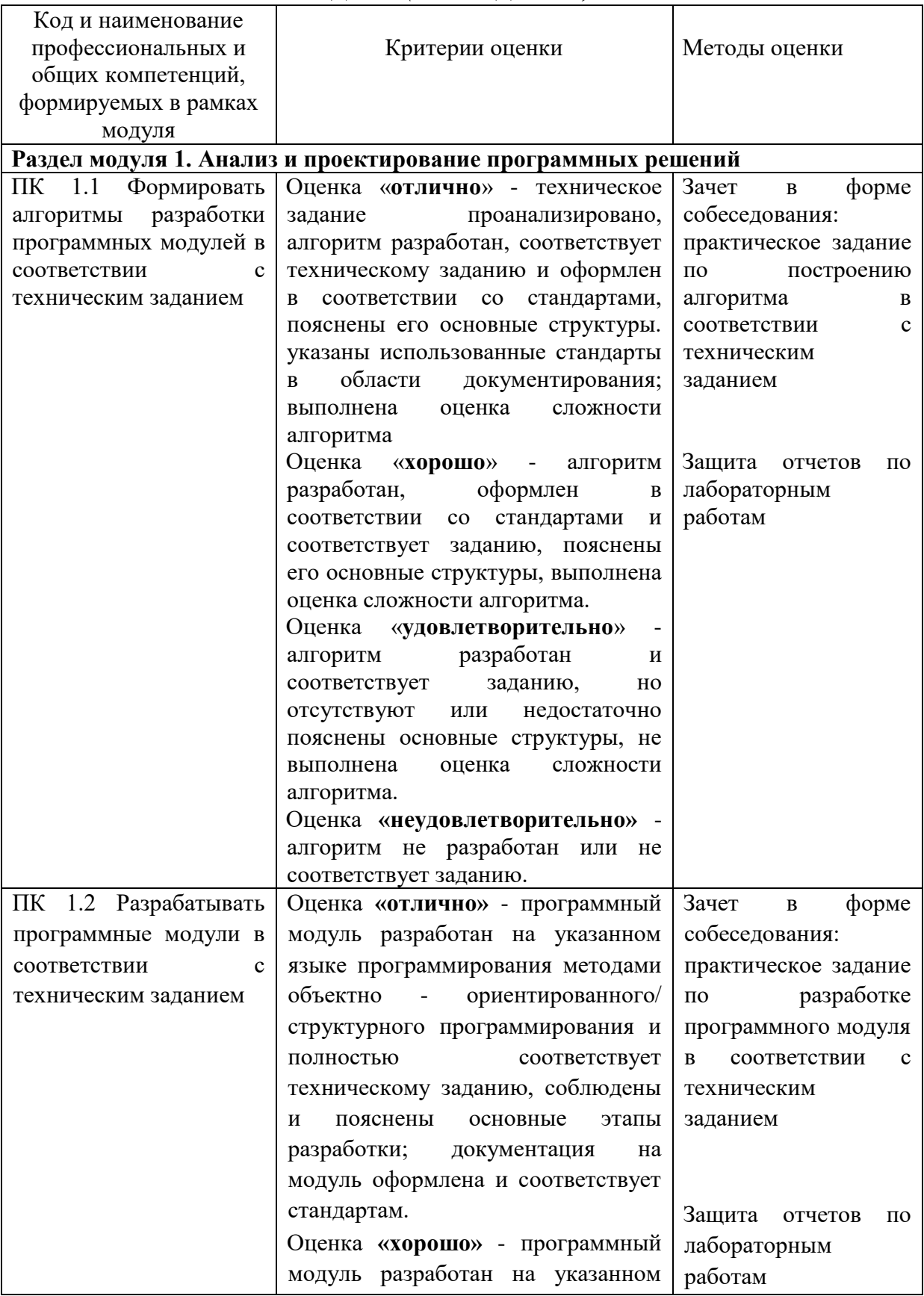

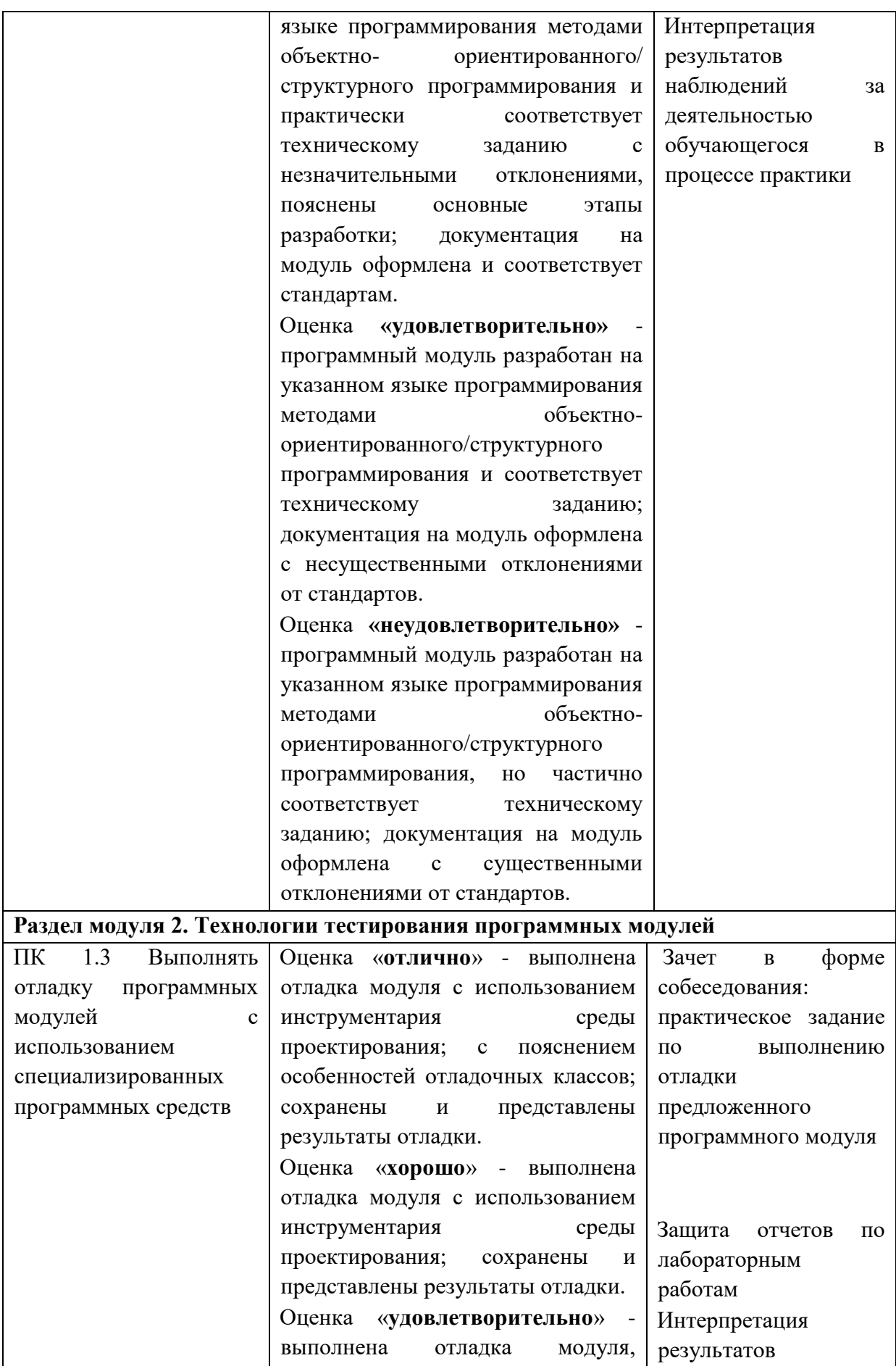

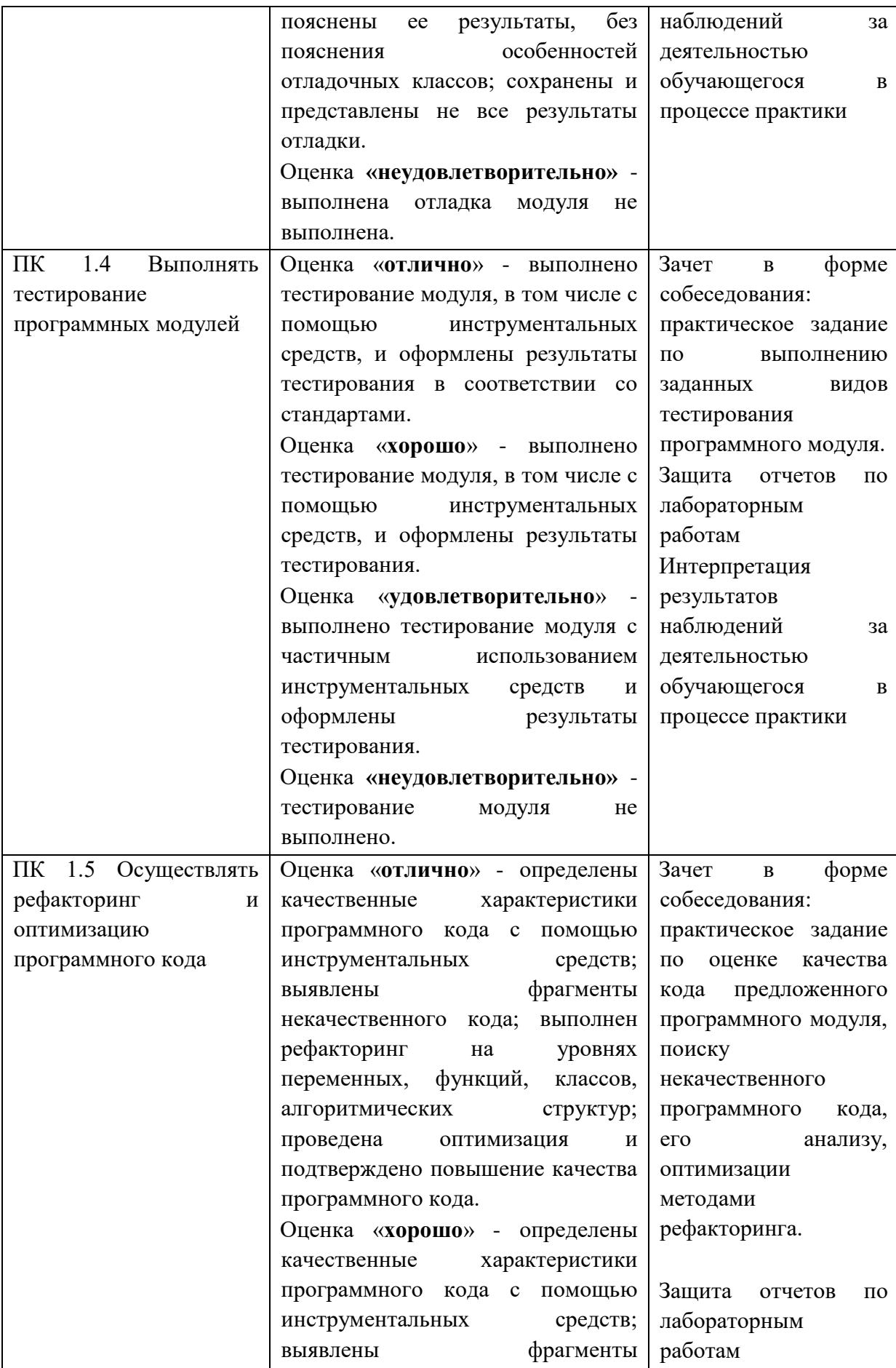

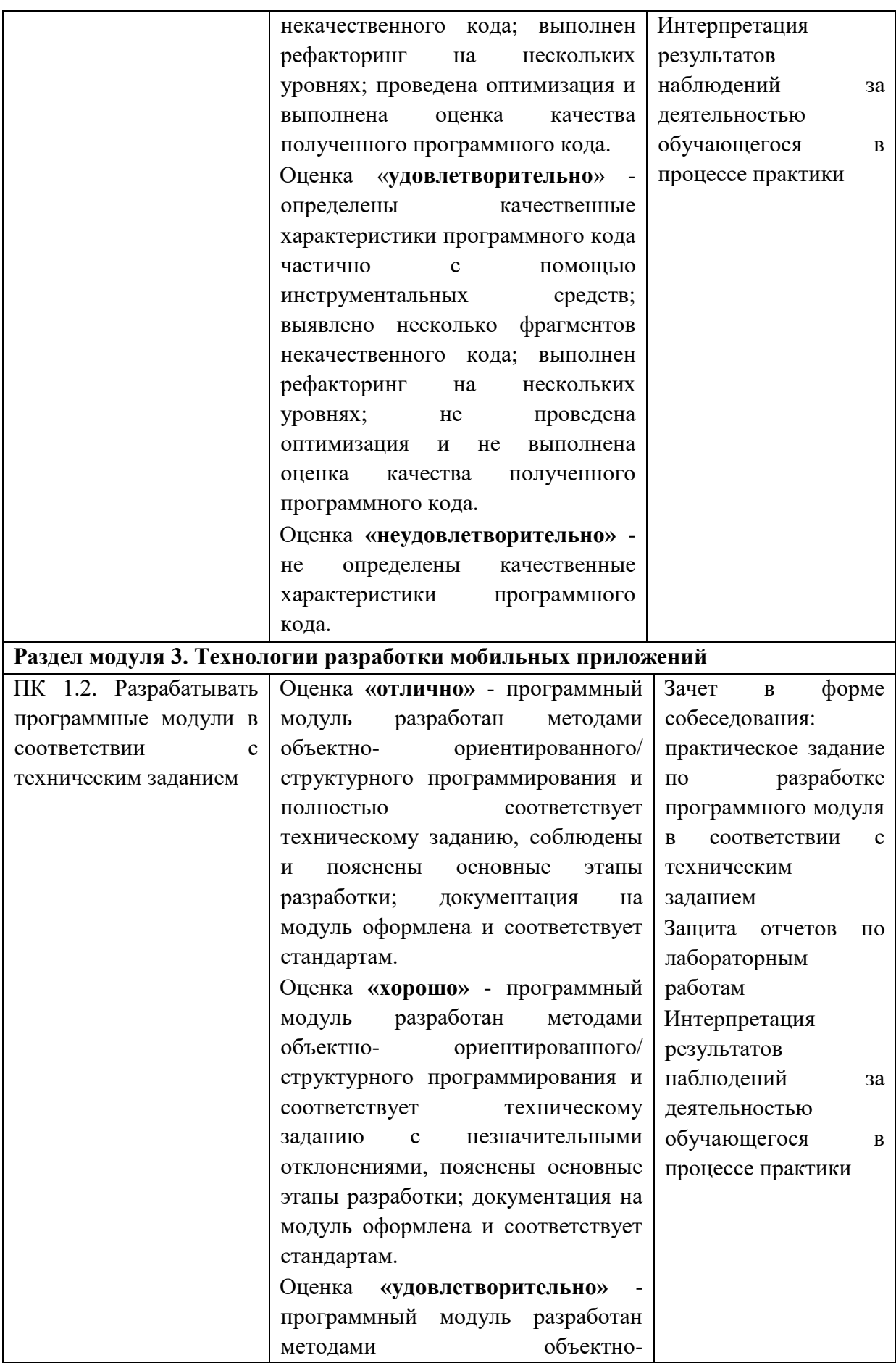

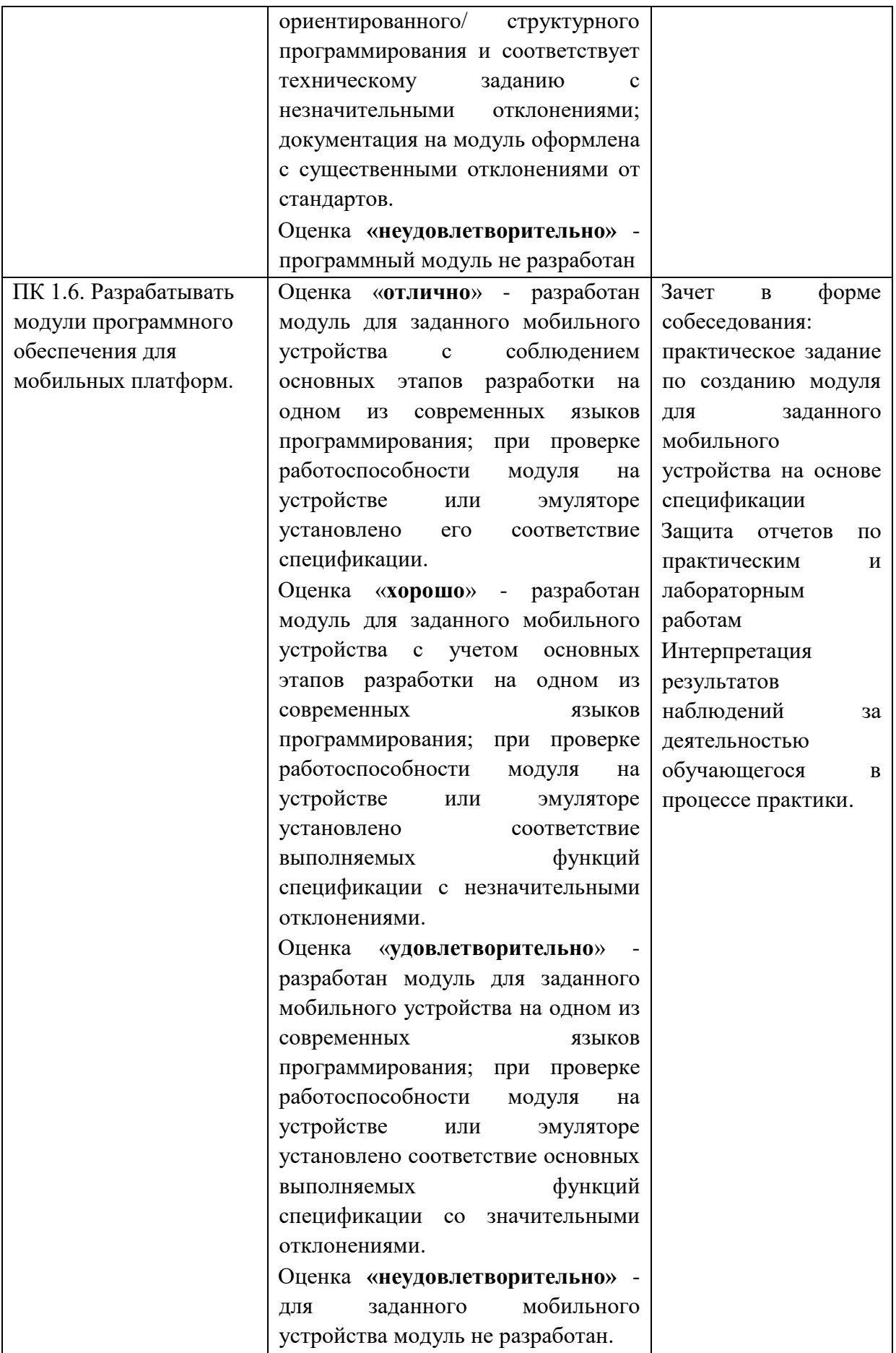

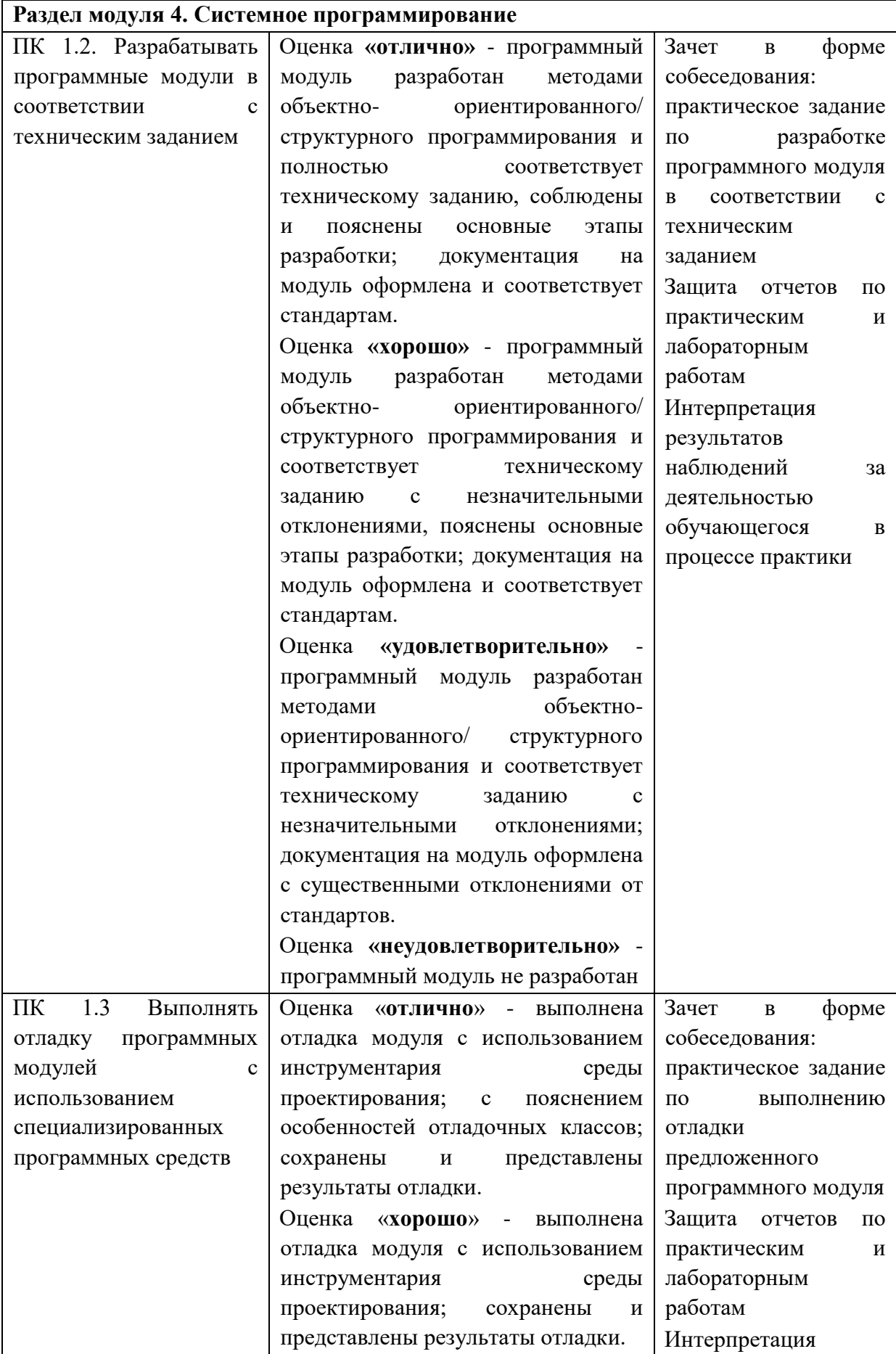

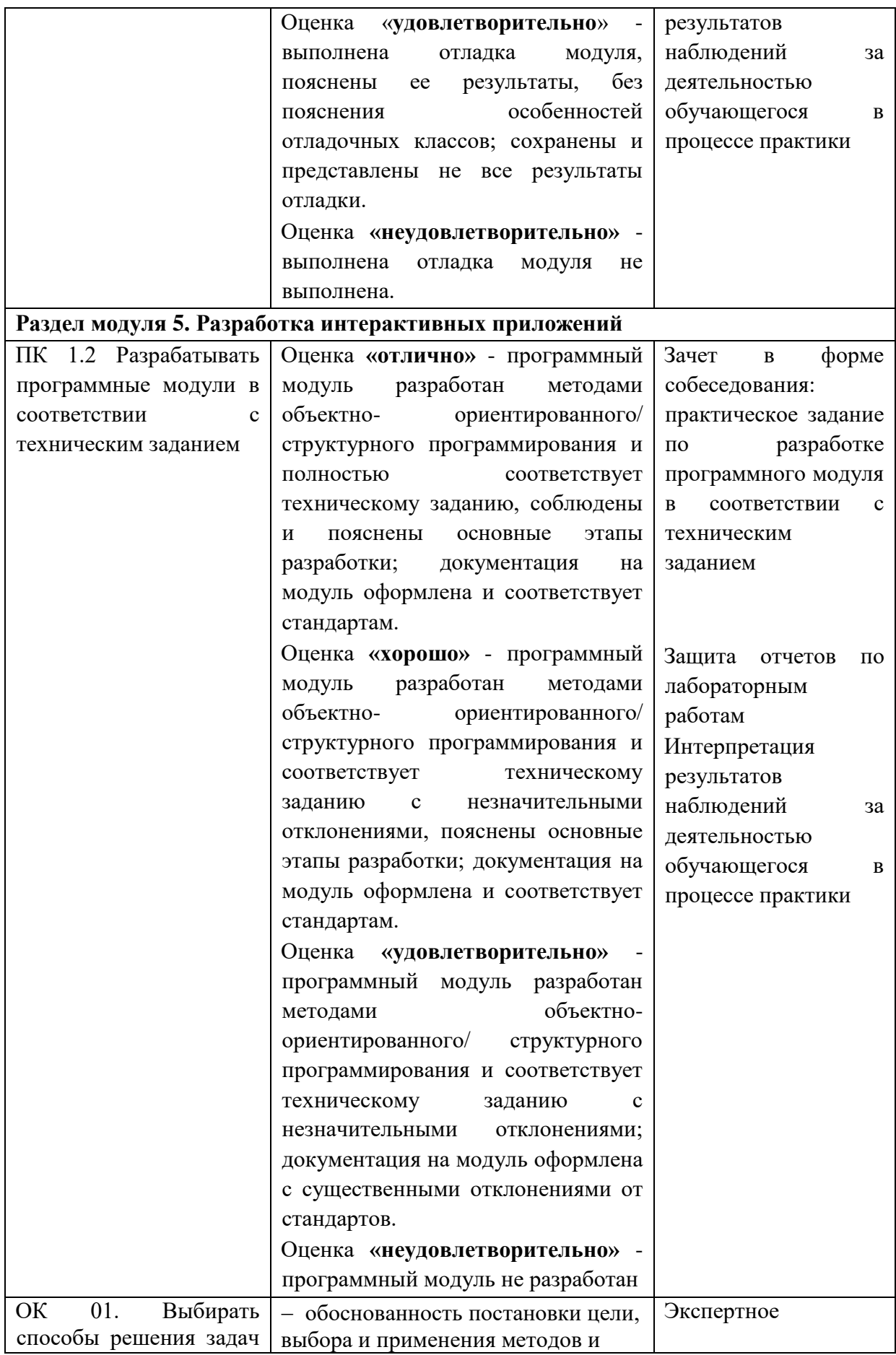

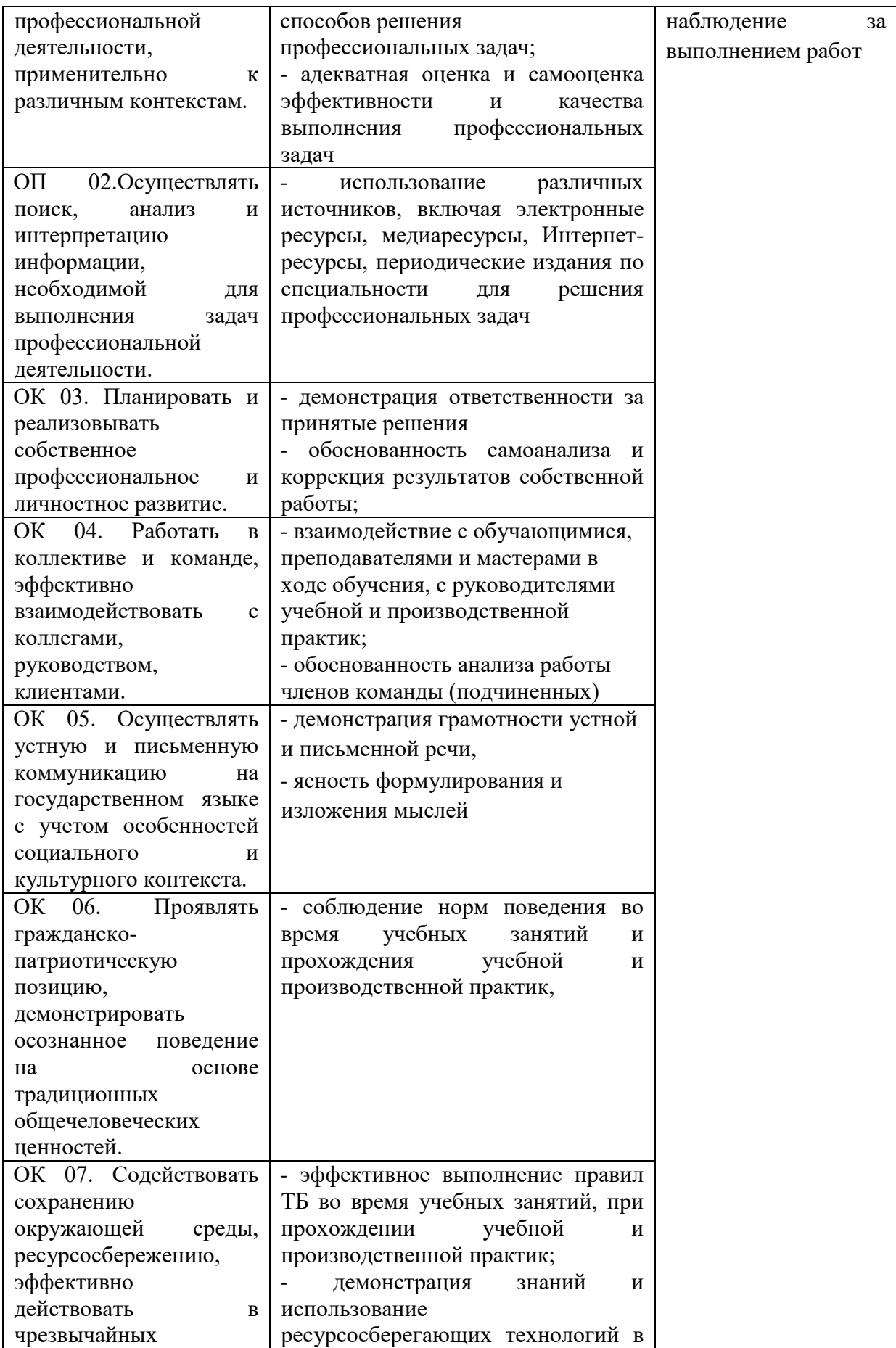

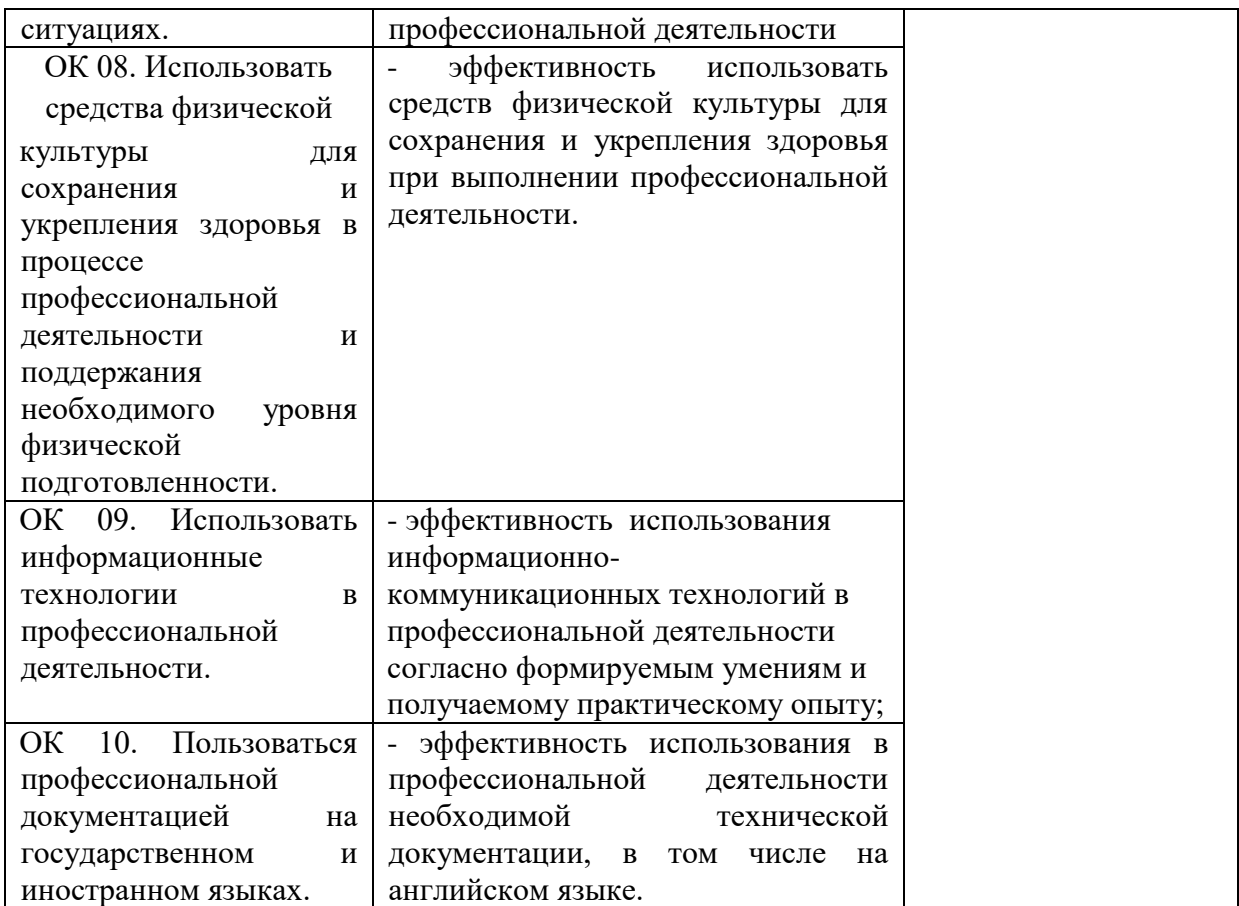